## **Redacción en ciencia y tecnología 29**

La presentación en tablas de los datos es con frecuencia el corazón o, mejor, el cerebro de un trabajo *científico.* Peter Morgan<sup>1</sup>

## **TABLAS**

Las tablas resultan muy eficaces para exponer con claridad los resultados de una investigación. En ellas se presenta, resume, clasifica, ordena y contrasta un gran acopio de información, que ayuda al lector a comparar los datos y entender los resultados.

Aunque durante un estudio se produzcan muchas tablas de resultados, escritas a mano, automáticas o computarizadas, en campo o en laboratorio, las tablas finales, las que pasen al trabajo escrito deben ser sólo las que trasmitan información con sentido y sin obviedades, las que evidencien posibles conclusiones, las que tengan los datos más representativos: no muchas sino las precisas para dar sentido a lo que plantea la investigación.

Las tablas —denominadas también cuadros— se suelen numeran por capítulos, es decir llevan el número de capítulo al que corresponden y luego su número de orden en ese capítulo. Así, la primera será la 1.1, y la primera del quinto capítulo, la 5.1, por ejemplo. Además de estar numeradas, deben llevar un título breve y descriptivo del asunto que tratan.

Cuando tienen sólo dos columnas, en general suelen ser más bien listas, que no necesitan ser numeradas.

## ESTILOS Y TABLAS

Con las computadoras, los estilos para elaborar tablas se han diversificado mucho al contar con colores y líneas variados, pero en los libros y revistas serios de investigación, el estilo dominante es de apariencia sencilla, sin líneas verticales y con pocas líneas horizontales, que marcan lo esencial. La distribución de los espacios se utiliza de manera que las columnas y sangrías en blanco y unas pocas líneas horizontales dejen clara la distribución de los datos, así como las relaciones entre la información de columnas y filas.

Para facilitar el contraste de resultados, la forma de presentarlos debe uniformarse: en un mismo trabajo, los títulos, encabezados de columna, abreviaturas y tipografía de tabla deben seguir el mismo estilo.

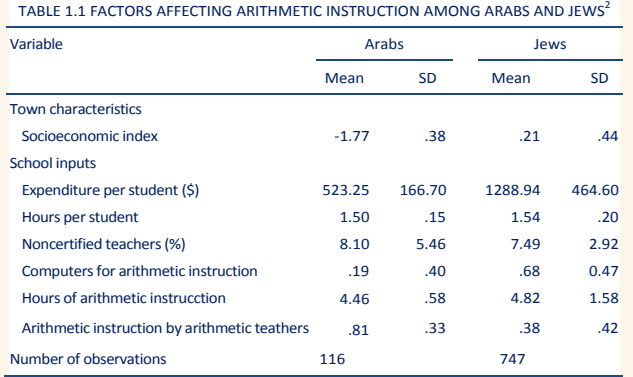

## PARA MEJORARLAS

- La primera columna se alinea a la izquierda, las que tienen cifras, con el punto decimal y, si son de otros elementos cortos, se centran.
- Si las celdas contienen mucho texto, alinéelo a la izquierda, no a ambos lados (no "justifique") porque generará grandes espacios entre palabras.
- Si los porcentajes deben sumar cien, asegúrese de que realmente completan y no exceden ese valor.
- Es útil incluir columnas estrechas en blanco, entre las de cifras, pues las separan, y ayudan a dividir las líneas horizontales de los encabezados. Las sangrías también son significativas (vean la primera columna de la tabla 1.1).
- Escriba el sustantivo *porcentaje* en vez del símbolo **%** al inicio de un título o encabezado. Es mejor: *Porcentaje de reducción, Reducción, en porcentaje o Reducción (%),* y no *% de reducción*.
- Dé a todos los datos el mismo grado de precisión (35.00, 36.50 y 45.98 en vez de 35, 36.5 y 45.98).
- Es bueno marcar con un guión las celdas vacías

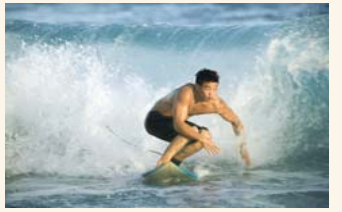

Jueguen con las posibilidades para lograr mejores tablas v *ifelices* vacaciones!

**Olivia Gómez Mora** (ogmo@pumas.iingen.unam.mx)

Esta frase se cita en: How to write and publish a scientific Paper, de R Day (1974) y en Manual de Redacción científica de José A Mari Mutt (1998-2010), Departamento de Biología de la Universidad de Puerto Rico (consultado en la web el 21 jun 2010).

<sup>2</sup> Tomada de *The Chicago Manual of Style*, The University of Chicago Press, 15a ed (2003).